#### **University of New Mexico [UNM Digital Repository](https://digitalrepository.unm.edu?utm_source=digitalrepository.unm.edu%2Fbber%2F105&utm_medium=PDF&utm_campaign=PDFCoverPages)**

[BBER Publications](https://digitalrepository.unm.edu/bber?utm_source=digitalrepository.unm.edu%2Fbber%2F105&utm_medium=PDF&utm_campaign=PDFCoverPages) **BUREAU SERVICES** [Bureau of Business and Economic Research](https://digitalrepository.unm.edu/business_economic_research?utm_source=digitalrepository.unm.edu%2Fbber%2F105&utm_medium=PDF&utm_campaign=PDFCoverPages)

11-1-2008

#### How Does the Persons per Household Variable Affect Population Estimation and How to Measure It

Xiaomin Ruan

Follow this and additional works at: [https://digitalrepository.unm.edu/bber](https://digitalrepository.unm.edu/bber?utm_source=digitalrepository.unm.edu%2Fbber%2F105&utm_medium=PDF&utm_campaign=PDFCoverPages)

#### Recommended Citation

Ruan, Xiaomin. "How Does the Persons per Household Variable Affect Population Estimation and How to Measure It." (2008). [https://digitalrepository.unm.edu/bber/105](https://digitalrepository.unm.edu/bber/105?utm_source=digitalrepository.unm.edu%2Fbber%2F105&utm_medium=PDF&utm_campaign=PDFCoverPages)

This Presentation is brought to you for free and open access by the Bureau of Business and Economic Research at UNM Digital Repository. It has been accepted for inclusion in BBER Publications by an authorized administrator of UNM Digital Repository. For more information, please contact [disc@unm.edu](mailto:disc@unm.edu).

# How does the Persons per Household Affect Population Estimation and how to Measure it

Xiaomin Ruan

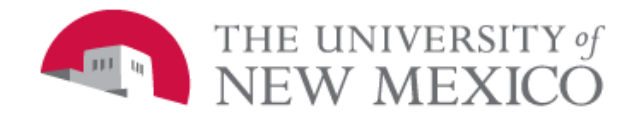

University of New Mexico BBER Population Estimation & Projection Program For the Data User Conference, Nov. 2008

#### Outlines

- Concepts related to persons per household (PPH)
- **O** Effects of PPH in housing unit method
- **O** Components that affect PPH
- **D** PPH estimation model selection and validation
- **Exploration of forecasting PPH**

## Concepts Related to Persons per Household

#### **D** Persons per Household (PPH)

— the number of persons in one household. Also named as Household Size by Census Bureau.

PPH = Total Population / # Households (or # Housing Units)

#### **□** Household

A household includes all persons who **occupy** a housing unit.

#### B Housing Unit (HU)

 A housing unit is a house, an apartment, a mobile home, a group of rooms, or a single room that is **occupied** as a separate living quarters.

## PPH in Population Estimation

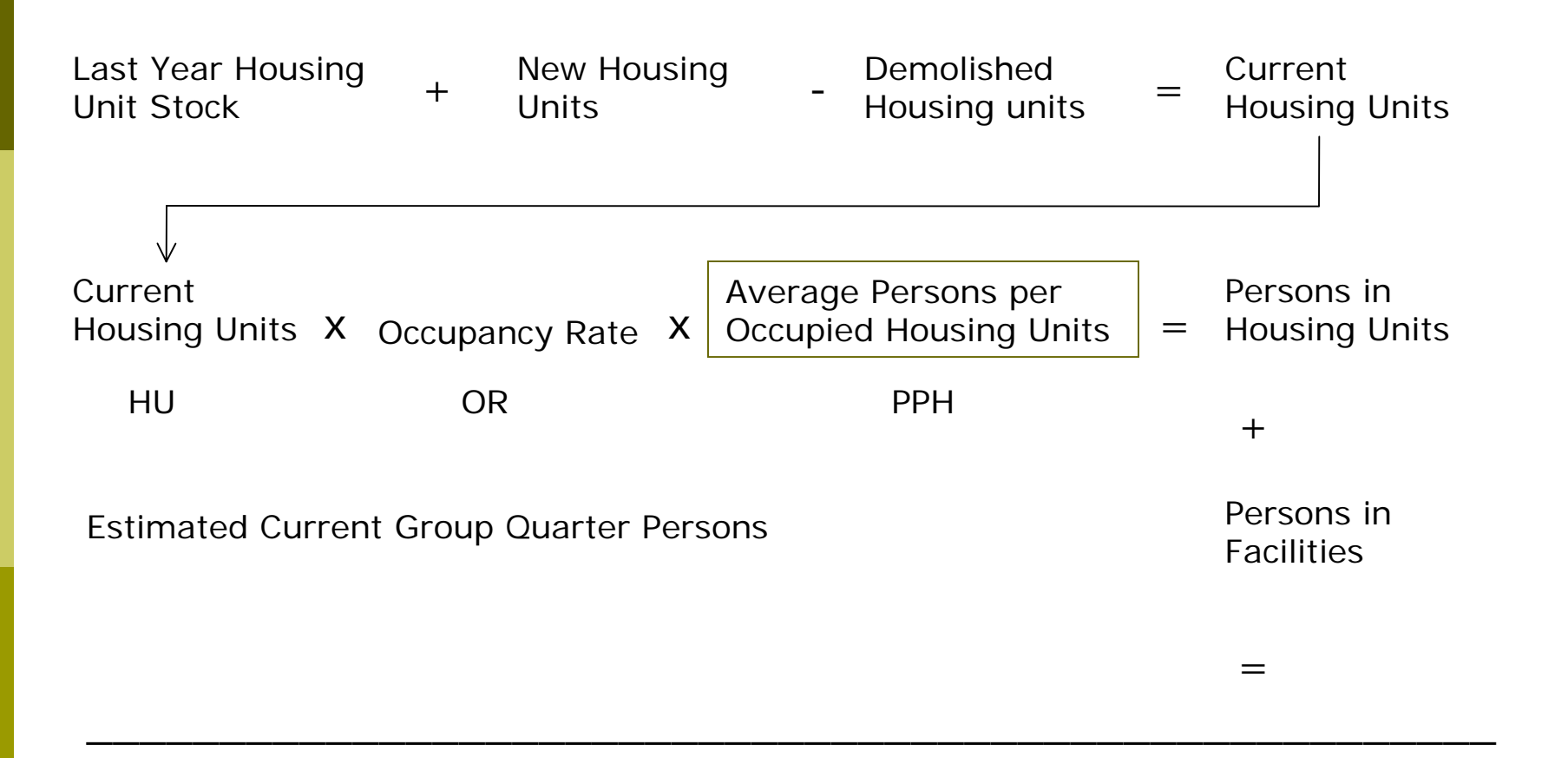

**Total Persons**

### Sensitivity of Population Estimation to PPH

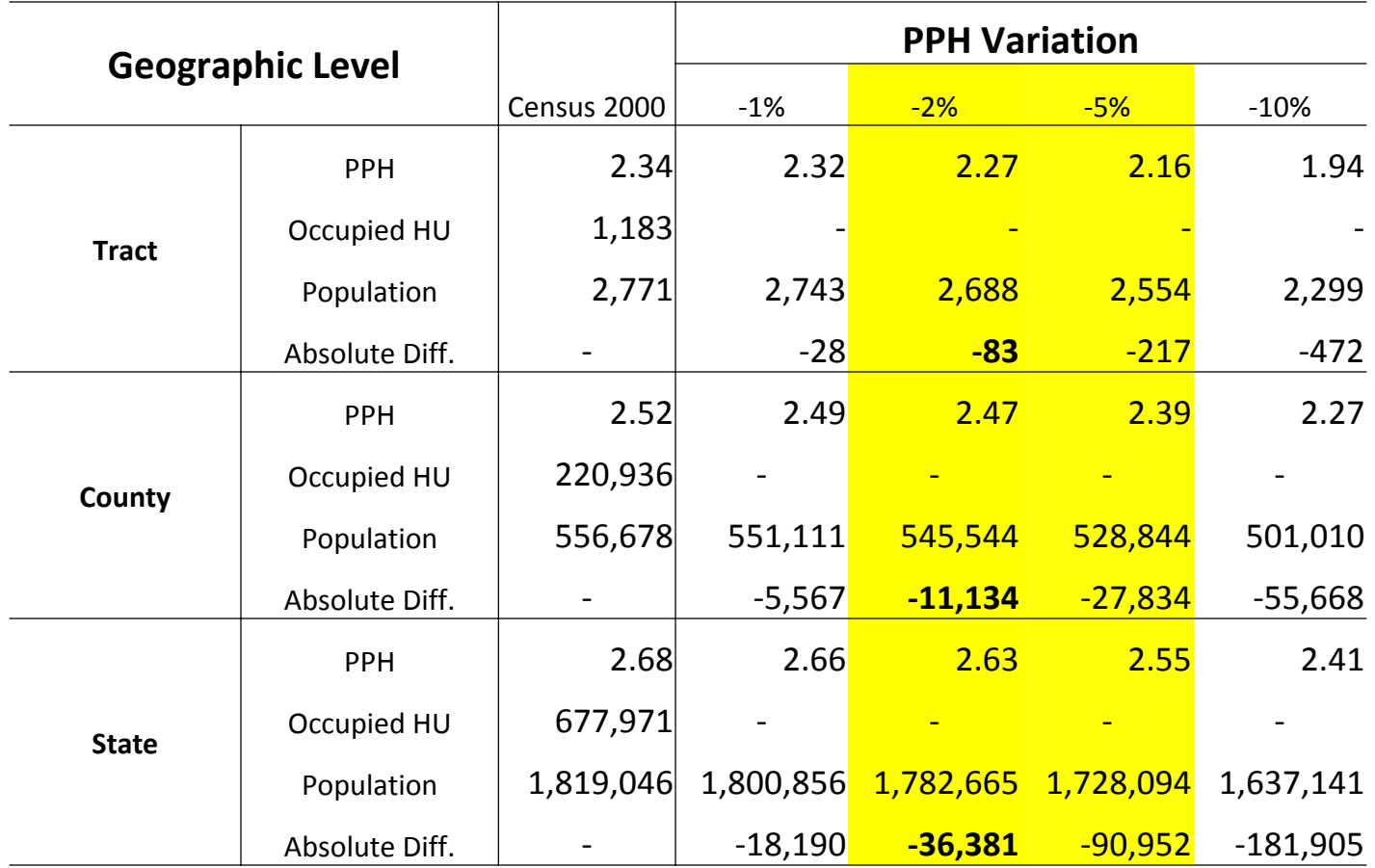

### Components that affect PPH

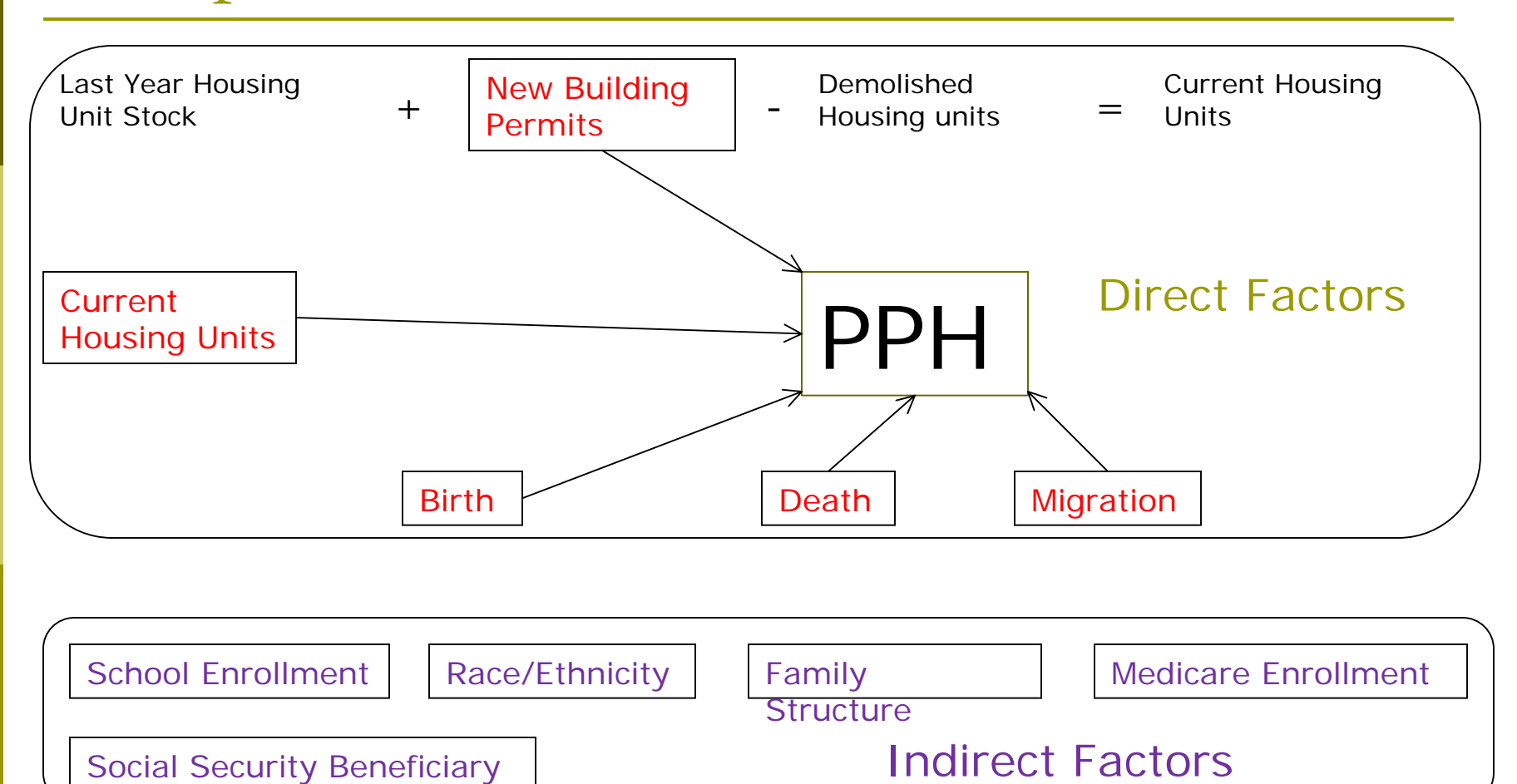

#### Available Source Data

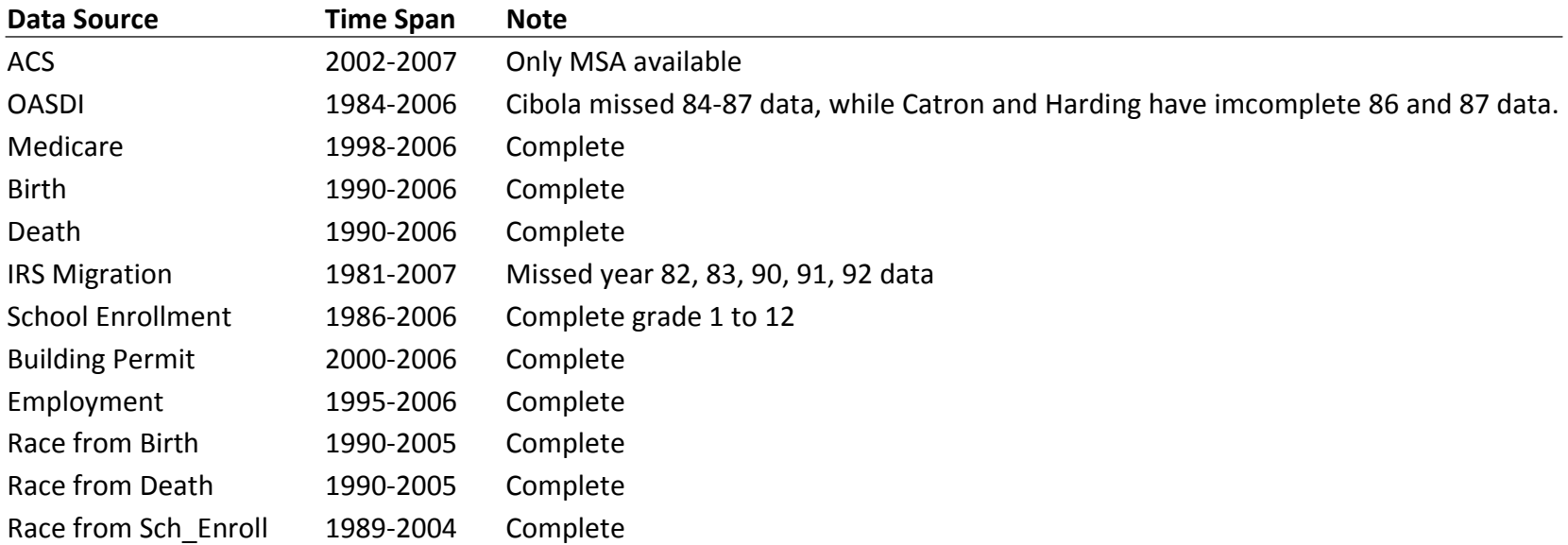

### Regression Method

- $\Box$  Regression method uses the variation in independent variables to explain the variation in PPH
- Once the regression model is validated, the independent variable values can be plugged in inter decennial years to estimate the missing PPH and construct a PPH time series to support population estimation.
- Structural test (Chow Test) is critical to the regression model Once the test shows the variance of residuals of Year 2000's PPH is indifferent from that of 1990, the estimated coefficients can then be applied to other years. Combining with validating process, the structural test can safely demonstrate the predicting power of the chosen model.

## Stepwise Selection using SAS

- $\Box$  Including too many explanatory variables will decrease the degree of freedom, but including fewer important variables may reduce the explanatory power of the model. So, a stepwise selection combining forward selection and backward elimination is applied.
- $\blacksquare$  The rule of forward selection is, adding variables to the model once at a time until no significant variable can be found to increase R-square of the previous model (Default significant level for individual variable is 50%).
- $\Box$  The rule of backward elimination is, deleting unimportant variables (decrease R-square the least or has the highest p-value) from the full model until any variable left is significant at default level (10%).
- $\Box$  Stepwise regression combines features of forward selection and backward elimination, which means, every time we add a variable to the model, we ask whether any of the variables added earlier can be omitted. (Default individual variable's significance level is 15%)

#### Data Transformation

- Knowing that PPH is a population count average by housing units, taking log of the count variables may reduce the model variation and increase model stability.
- **n** Moreover, since PPH is a count variable weighted by housing units, weighting independent variables also by housing units may also increase the explanatory power of regression models.
- **D** Weighting variables by housing units may cause another issue. Since housing unit stock data for non-census years are estimates by BBER, it may be inconvenient to use by outside data users, comparing to the access of administrative data.

# Stepwise Selected Models

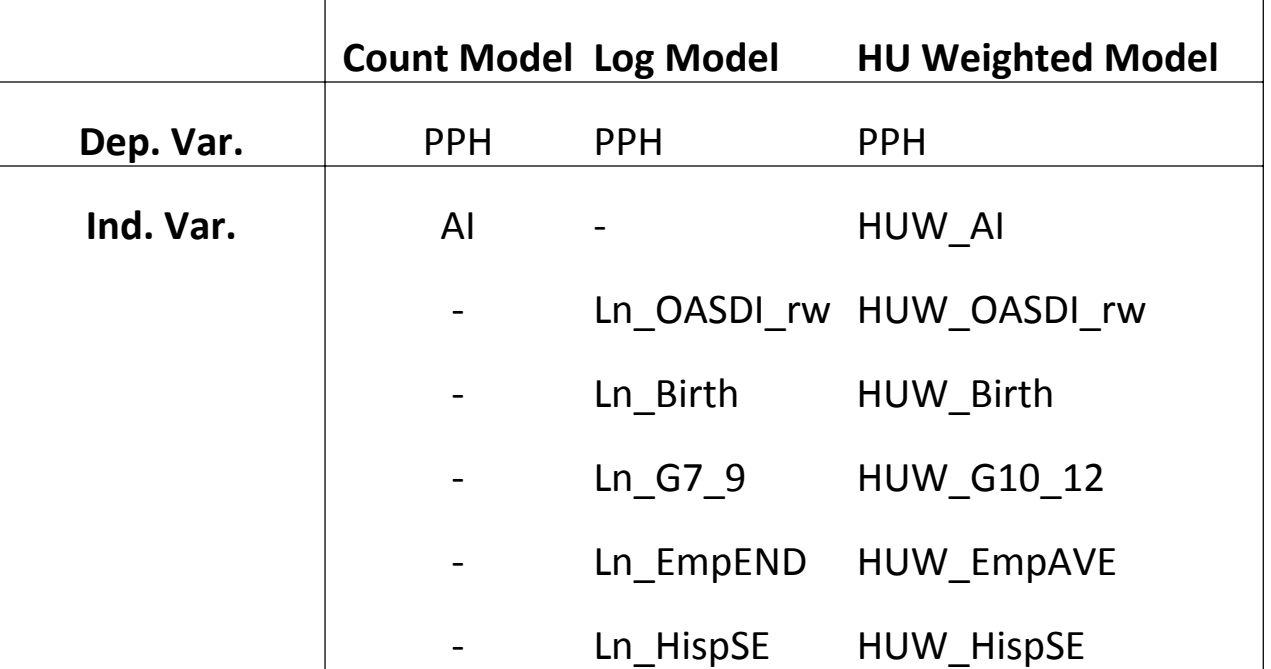

# F-Test, AIC/BIC screening

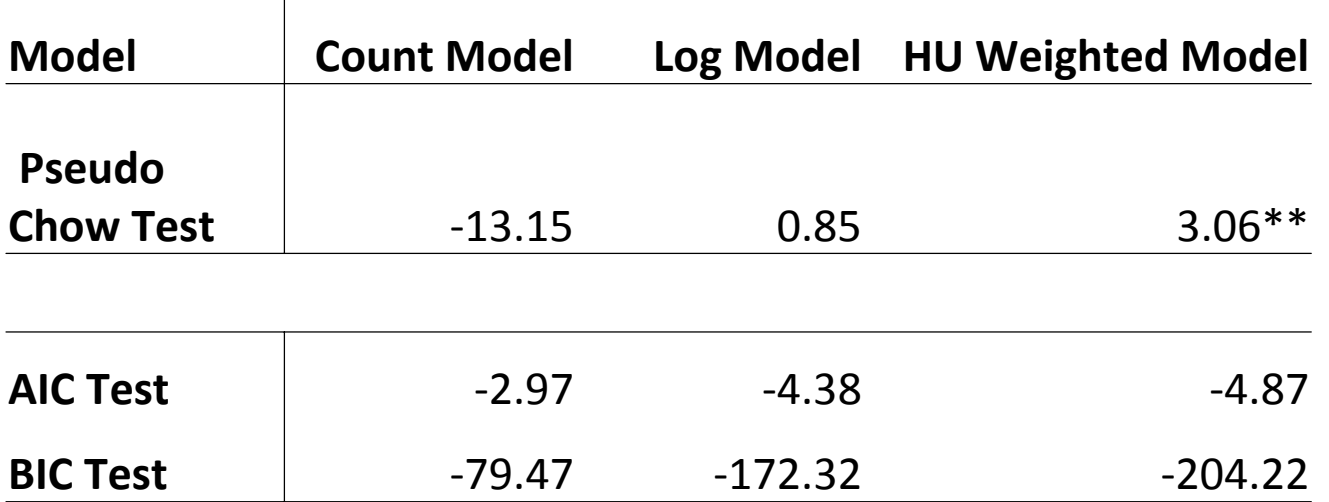

AIC=2k+n[ln(RSS/n)+1]

 $BIC=n*ln(RSS/n)+k*ln(n)$ 

# Descriptive Statistics

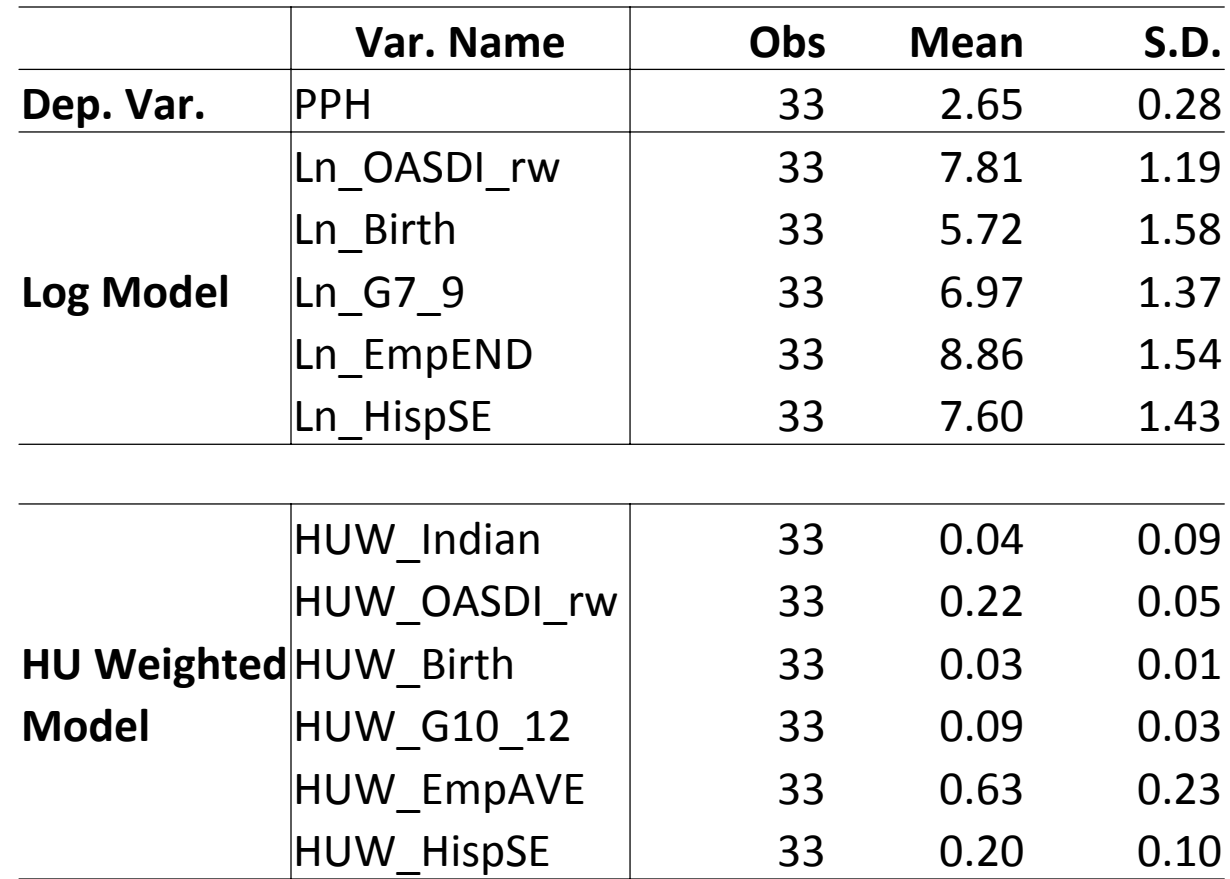

# PPH Histogram

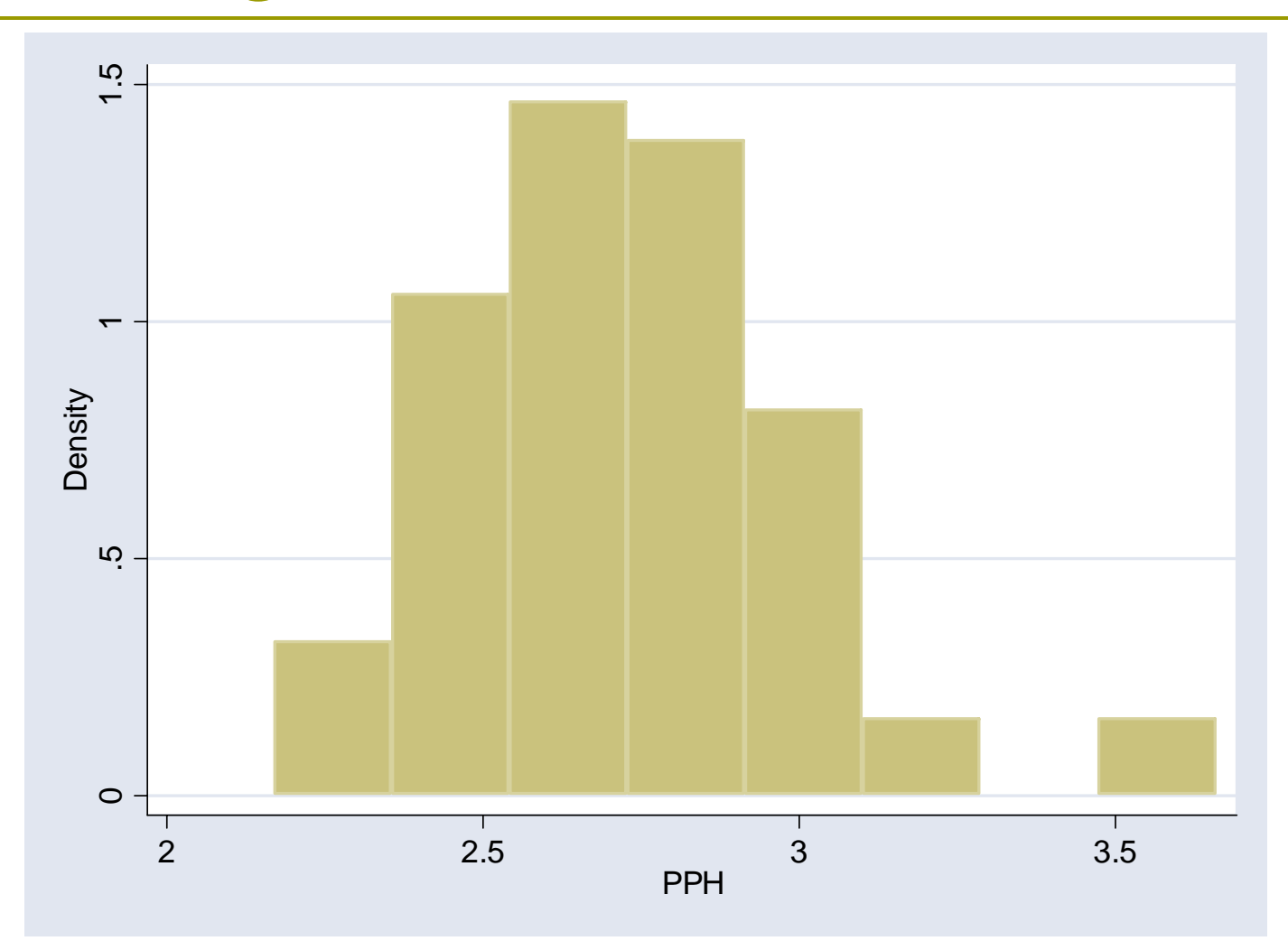

### Heteroscedasticity Check Model 1

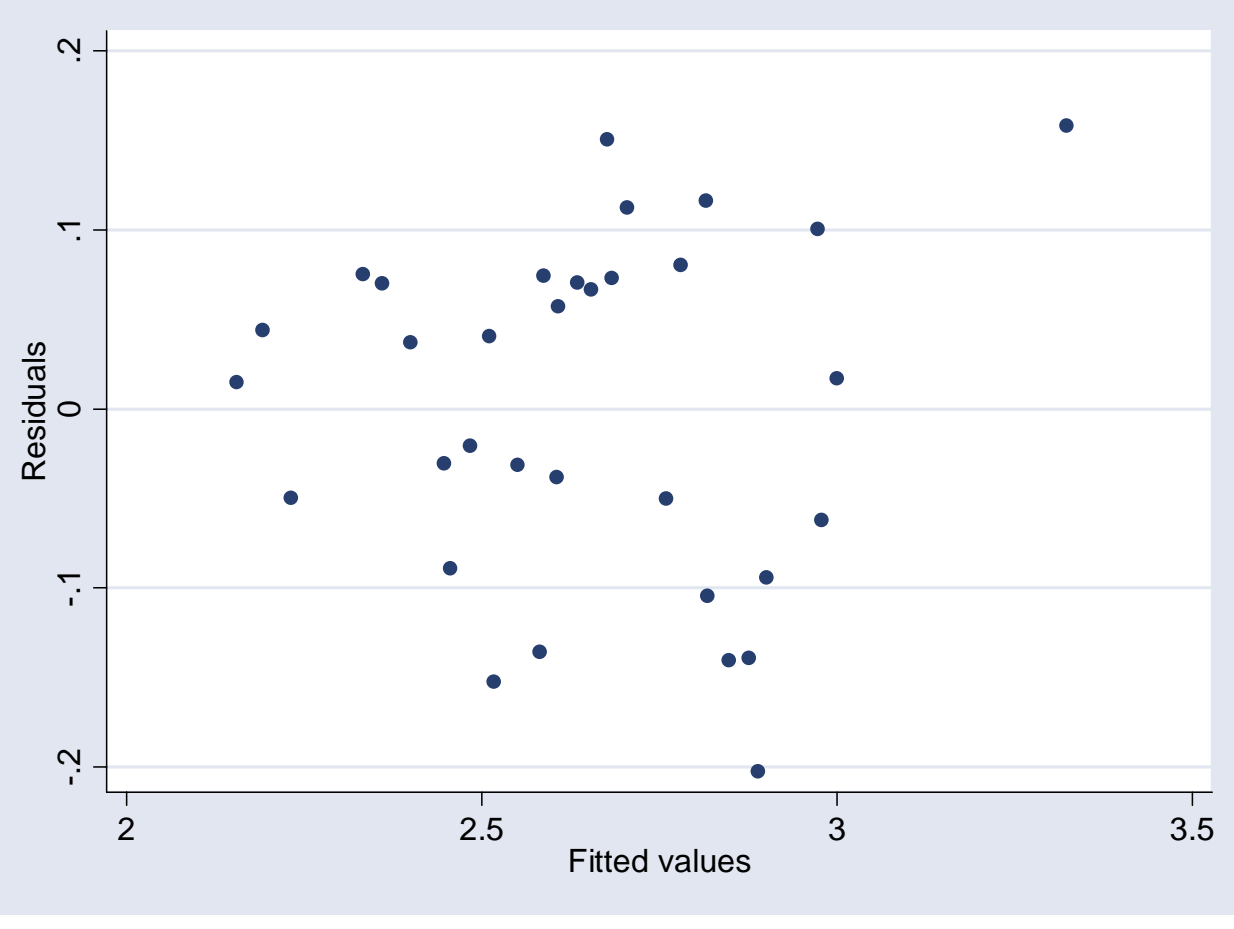

Log Model Residual Plot

### Heteroscedasticity Check Model 2

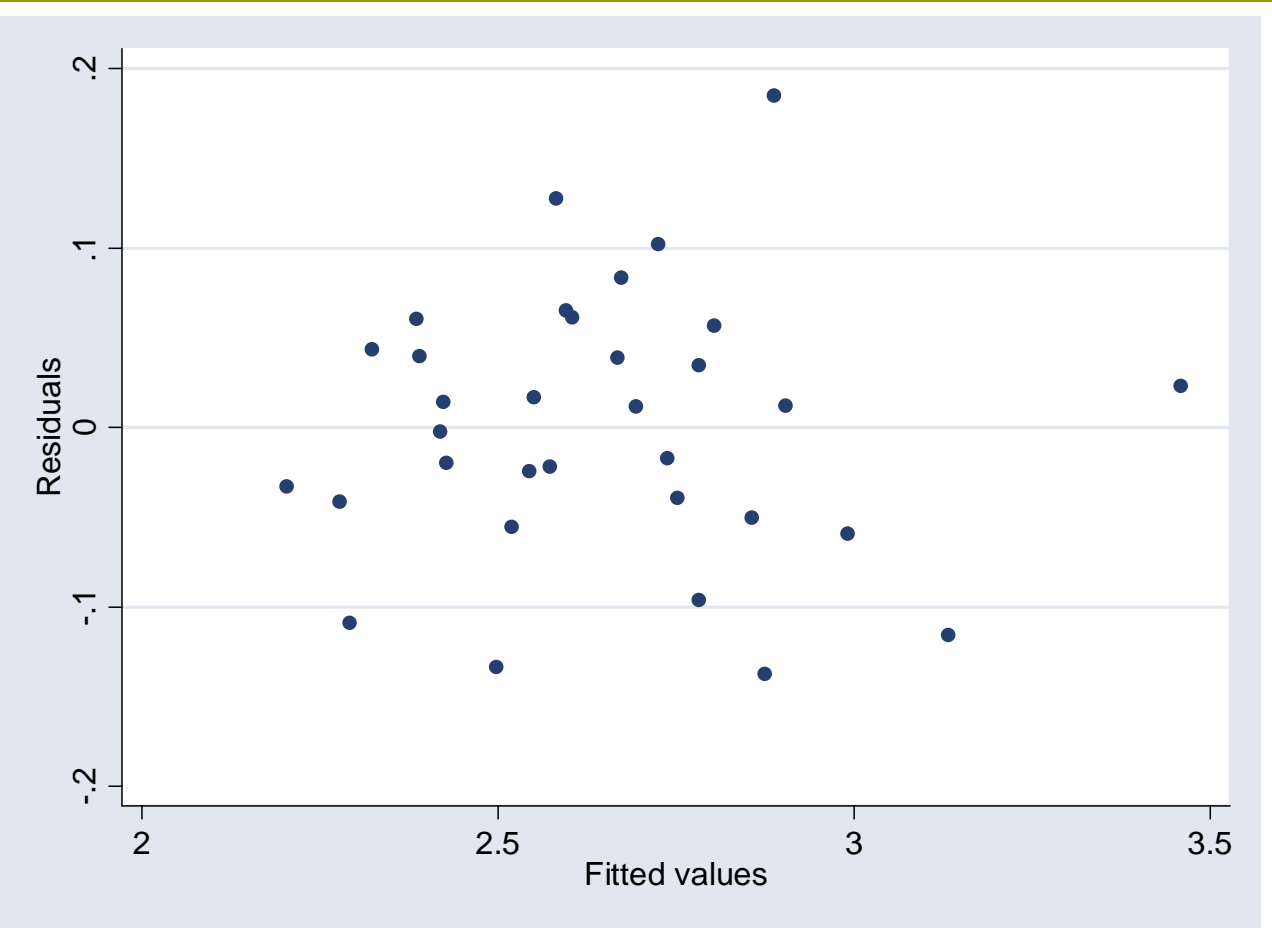

HU Weighted Model Residual Plot

#### Estimated Equation

#### Stepwise Selected Log Model

PPH = 4.26386-0.36158\*Ln\_OASDI\_rw+0.54668\*Ln\_Birth+0.19909\*Ln\_G7\_9

 $(0.257)$ \*\*\*  $(0.070)$ \*\*\* (0.084)\*\*\* (0.085)\*\*

-0.28872\*Ln\_EmpEND-0.09882\*Ln\_HispSE

 $(0.083)$ \*\*\*  $(0.039)$ \*\*

 $R^2 = 0.8795$ ,  $F(5,27) = 39.40***$ 

#### Stepwise Selected HU Weighted Model

 $R^2 = 0.9306$ ,  $F(6,26) = 58.15***$  $(0.098)$ \*\*\* $(0.336)$ \*\* (2.409)\*\*\* (0.644)\*\*  $(0.080)$ \*\*\*  $(0.254)$ \*\*\*  $(0.207)$ \* PPH = 2.25202-0.75932\*HUW\_OASDI\_rw+15.49605\*HUW\_Birth+1.52901\*HUW\_G10\_12 -0.22723\*HUW\_EmpAVE+1.00188\*HUW\_Indian+0.40881\*HUW\_HispSE

#### Validation

- The comparison of the fitted values against original data can tell us how good the model fits the data. But it may not reveal the ability to predict other place or other time spot.
- $\blacksquare$  The model's ability to predict depends on both the model specification and the quality of the data in validating years.
- **E** As we have to use ACS PPH estimates instead of other solid administrative records to validate our models, the differences between the predicted PPH and the ACS estimates may not reveal the true distance to the real PPH values.

# Validation Continued

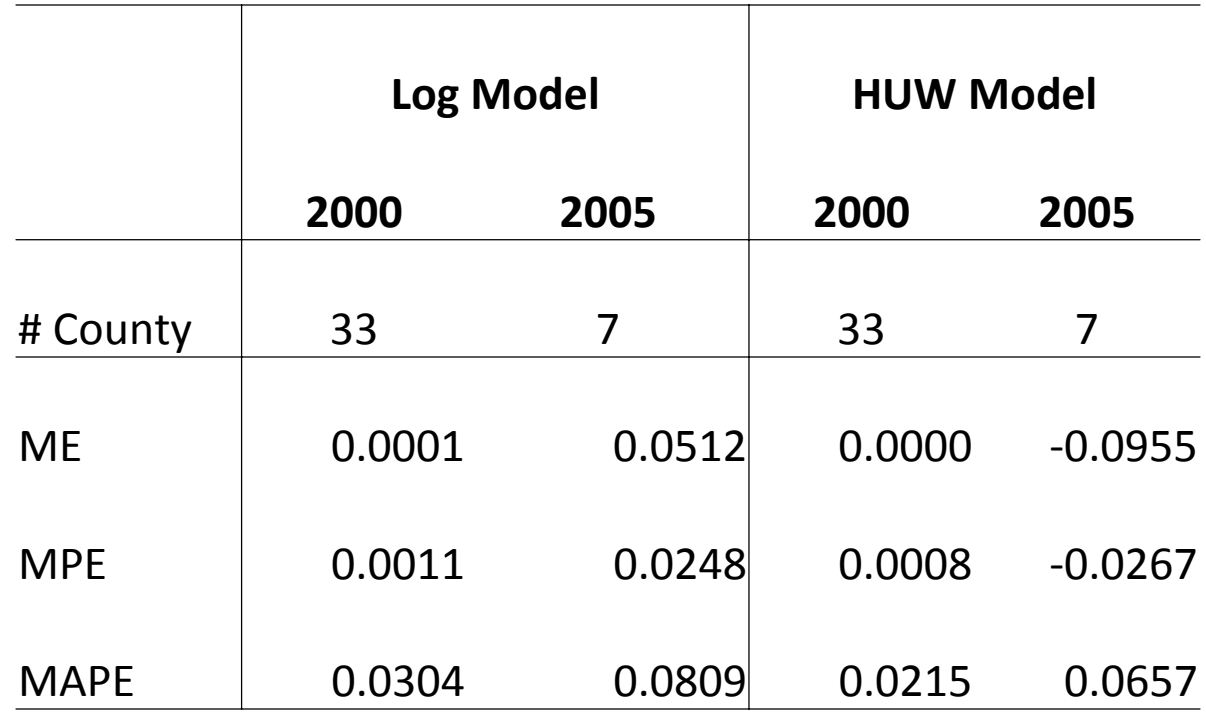

### Bayesian Basic Concepts for Simulation

- $\Box$  The basic idea behind Bayesian Modeling is a simple statistic idea: conditional probability.
- $\Box$ Conditional Probability Example: Flu test for 151 students

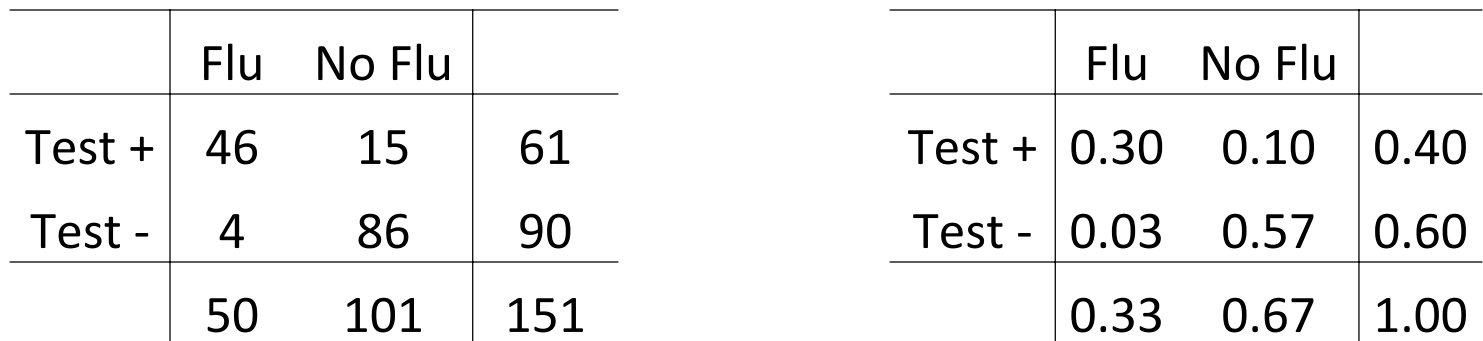

 $P(T+/F) = 46/50 = 0.30/0.33 = P(T+8F) / P(F)$  $= P(F/T^{+})P(T^{+})/P(F) = (0.3/0.4)^{*}0.4/0.33$ 

 $\Box$  Question: If one student was tested positive, what is his probability to have a real flu?

#### Parallel Bayesian Question in our Case

 $\Box$  If the predictors are estimated like the equation below, with such a specified variance, what would they really look like once we have more than enough observations?

 $R^2 = 0.8795$ ,  $F(5,27) = 39.40***$  $(0.257)$ \*\*\*  $(0.070)$ \*\*\* (0.084)\*\*\* (0.085)\*\*  $(0.083)$ \*\*\*  $(0.039)$ \*\* PPH = 4.26386-0.36158\*Ln\_OASDI\_rw+0.54668\*Ln\_Birth+0.19909\*Ln\_G7\_9 -0.28872\*Ln\_EmpEND-0.09882\*Ln\_HispSE

### WinBUGS do Bayesian Automatically

- $\Box$ What one needs to do is to specify the model first,
- $\Box$ Input data second, and then
- Specify the prior information and let the program run simulatior

The OPEN SOURCE WinBUGS website has a demonstration moviehttp://www.mrc-bsu.cam.ac.uk/bugs/winbugs/contents.shtml

# First Try of Bayesian using Prior Estimates

#### Bayesian Simulated Log Model

PPH = 4.267-0.3656\*Ln\_OASDI\_rw+0.5434\*Ln\_Birth+0.2015\*Ln\_G7\_9

 $(0.269)$ \*\*  $(0.072)$ \*\*  $(0.088)$ \*\*  $(0.089)$ \*\*  $(0.089)$ \*\*

-0.2874\*Ln\_EmpEND-0.09627\*Ln\_HispSE

 $(0.086)$ <sup>\*\*</sup>  $(0.040)$ <sup>\*\*</sup>

#### Bayesian Simulated HU Weighted Model

PPH = 2.248-0.7529\*HUW\_OASDI\_rw+15.44\*HUW\_Birth+1.528\*HUW\_G10\_12

 $(0.102)$ \*\*  $(0.352)$ \*\*  $(2.512)$ \*\*  $(0.678)$ \*\*

-0.2209\*HUW\_EmpAVE+0.9972\*HUW\_Indian+0.4116\*HUW\_HispSE

 $(0.084)$ <sup>\*\*</sup>  $(0.268)$ <sup>\*\*</sup>  $(0.218)$ <sup>\*\*</sup>

# Bayesian Model Validation

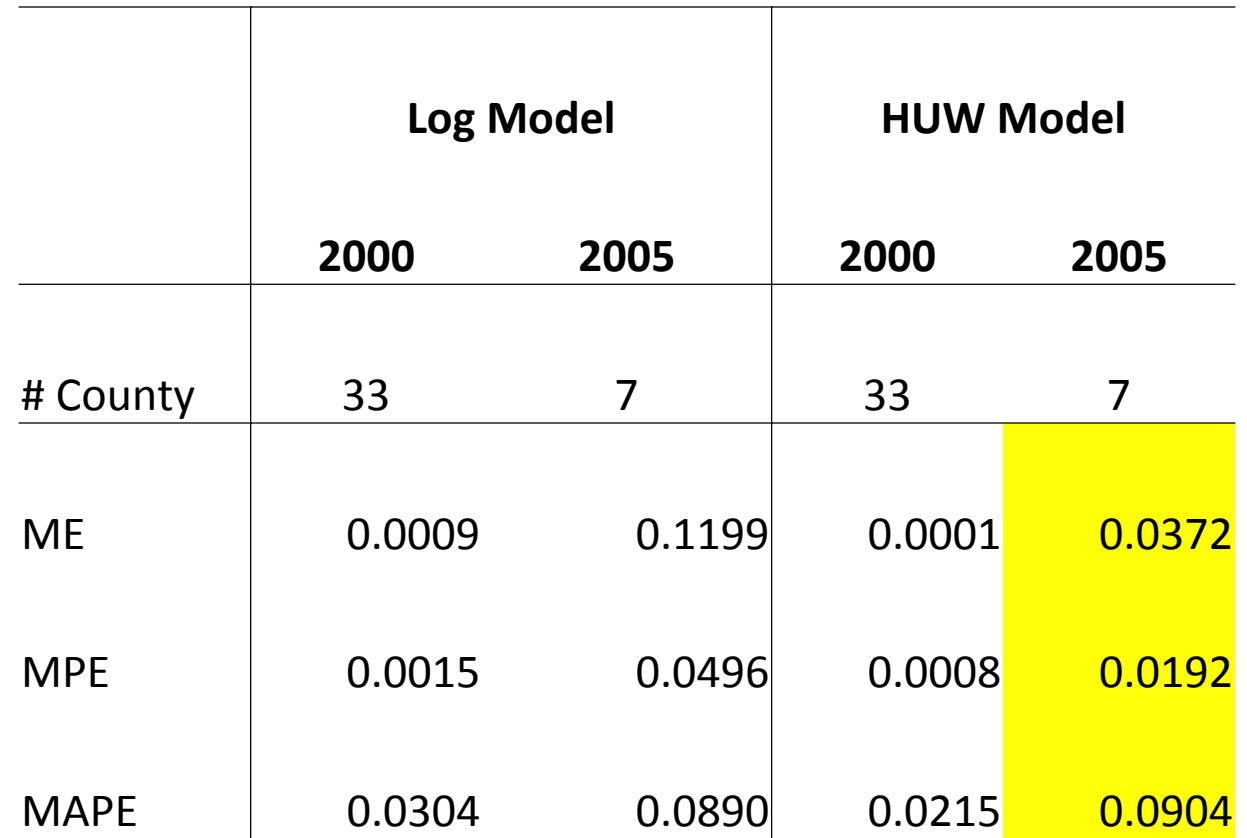

# 2005 PPH Sensitivity Analysis

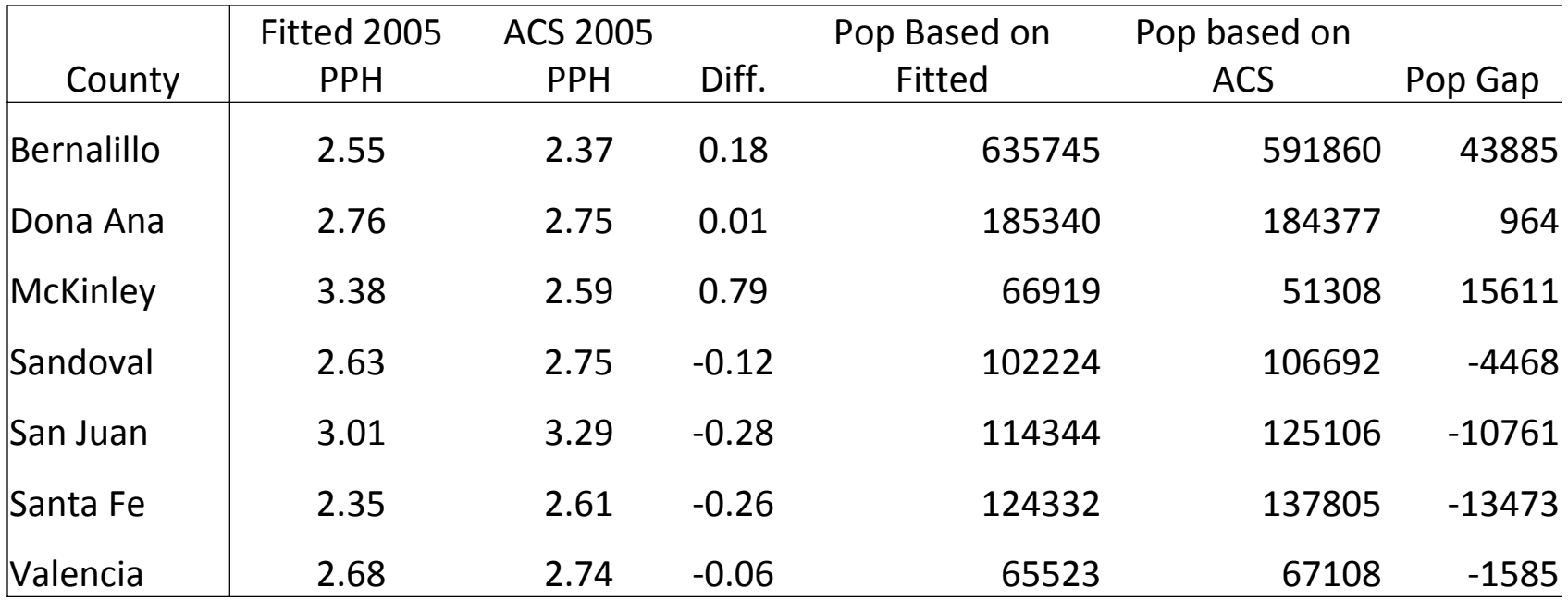

Total 30173

### Future Work for Model Specification

- $\Box$  Look for previous census year data that can be used in regression models
- $\Box$ Compare fitted values to BBER Pop estimates.
- П Use only those 7 MSA counties to do a structural change test.
- $\Box$ Use ACS 2006 data as reference instead of 2005 data.
- $\Box$ Try simultaneous equations

# Appendix

**□ SAS code** 

#### ■ WinBUGS Bayesian Modeling Code

Thank you!

Contact Xiaomin Ruan xmruan@unm.edu 505-277-3541